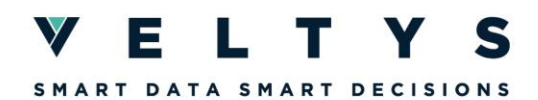

# **FORMATION R INITIATION**

La formation « R initiation » débute par une demi-journée d'acculturation aux nouveaux environnements de la data (logiciels, sources, algorithmes, nouvelles pratiques, etc.). Les objectifs de la formation R initiation sont ensuite de prendre en main et maîtriser l'environnement de travail de R avec Rstudio, d'apprendre à manipuler et gérer des données avec R et les packages de data manipulation les plus récents (dplyr, data.table...). Seront abordés les différences et les points communs entre SAS et R, traduire des codes SAS en codes R, connaître les packages de gestion de données avec R et leur équivalent SAS

## **Objectifs pédagogiques :**

- ► Être à l'aise avec l'environnement de R
- ► Maîtriser les principales fonctionnalités de R et ses objets
- ► Importer des données tabulaires de fichiers divers (texte, excel, SAS)
- ► Explorer le contenu d'une table via des statistiques descriptives et des visualisations graphiques
- ► Manipuler des données de sorte à créer de nouvelles variables, transformer des tables et associer plusieurs tables entre elles

Sauvegarder son travail sous R ou d'autres formats plus universels (excel, jpg, txt…)

#### **Prérequis**

- Appétence pour l'approche analytique et quantitative
- Connaissances de base en programmation (concepts de boucles, conditions …)
- Connaissances des notions de statistiques, d'analyse de données, d'économétrie et de Machine Learning

## **Modalités pédagogiques :**

Public :

► Data scientists débutants en R

Déroulé de la formation :

► Durée : 5 demi-journées

Modalités d'évaluation des participants :

► L'évaluation se fondera à la fois sur un questionnaire de type coding-game et sur une application des compétences enseignées sous forme d'un projet.

Moyens spécifiques de la formation :

- ► Formateur avec une expérience significative en R et une formation de data scientist (> 2 ans) Moyens pédagogiques :
	- Support de présentation

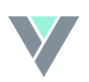

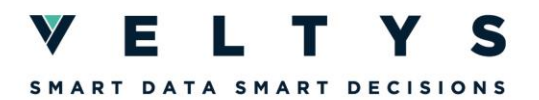

- 
- Exercices pratiques
- Bases de données pour faire les exercices
- ► Dispositif de suivi de la formation : feuille de présence

### **Exemples de notions enseignées dans le module**

Organiser son travail sous R :

- Importer et exporter des données
- Installer et utiliser des librairies
- Organiser des scripts au sein d'un projet
- Connaître les principaux objets et fonctionnalités (list, vector, array, matrix, data.frame, factor…)
- Bonnes pratiques (noms de variables, formattage du code, commentaires, hard coding, reproductibilité…)

Vérifier le contenu de données :

- Inspecter les lignes et les colonnes d'une table
- Décrire le contenu d'une variable
- Afficher des distributions
- Réaliser des tests
- Savoir lire un log

Associer plusieurs tables :

- Empiler / concaténer / apparier des datasets
	- **Transposer**

Identifier les passerelles et les différences avec SAS :

- différentes façons de faire des sélections de variables et d'observations
- transformations, renommages, recodage,
- équivalents des traitements séquentiels, first, last, in, etc., agrégations
- ► Contact : [formations@veltys.com](mailto:formations@veltys.com)
- ► 01 87 44 69 70

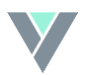